## *® TELEOFIS®*

## Использование скриптов Python в модемах TELEOFIS RX rel.2.0

## Памятка клиенту

В модемы [TELEOFIS серии RX](https://teleofis.ru/production/gsm-3g-modemi/) версии **rel.2.0** установлен независимый **сторожевой таймер перезагрузки Watchdog** – аппаратная микросхема, которая обеспечивает повышенную отказоустойчивость приборов и дополнительную защиту от зависаний. Таймер проверяет состояние модема и перезагружает его при сбоях, а также каждые 24 часа.

При использовании скриптов Python в модемах RX rel.2.0 для корректной работы сторожевого таймера необходимо принять дополнительные меры.

Сторожевой таймер использует для работы второй физический последовательный порт модема (UART). Поскольку скрипты Python по умолчанию используют этот же порт для вывода отладочной информации, при запуске скрипта необходимо обеспечить отправку ответов на запросы сторожевого таймера во избежание постоянной перезагрузки модема.

Для этого предусмотрите в скрипте выполнение двух команд:

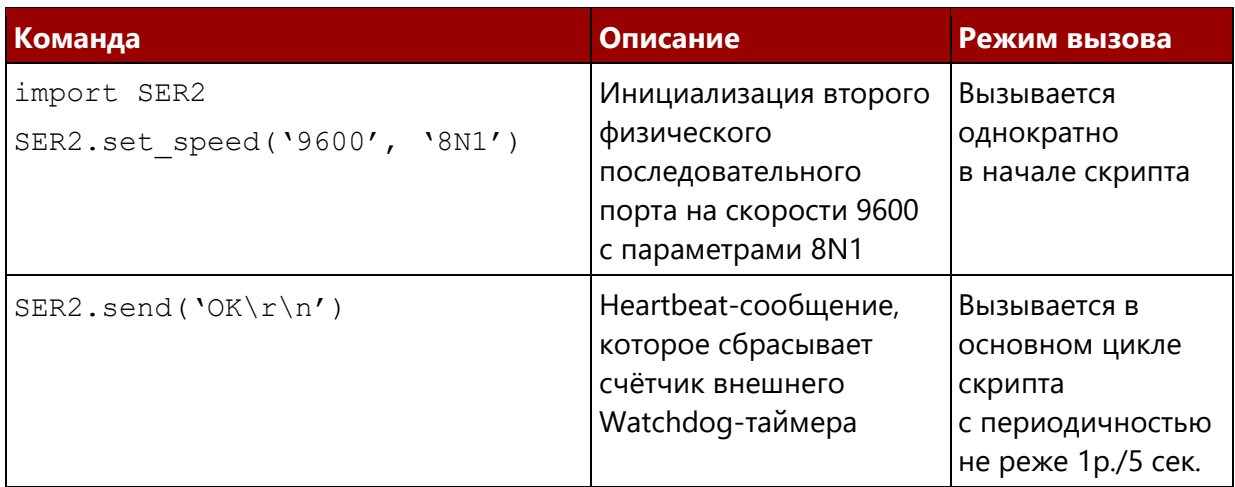

АО «Телеофис» 117105, г. Москва, 1-й Нагатинский проезд, д. 2, стр. 34, тел: +7 (495) 950-58-95, 8-800-200-58-95 [www.TELEOFIS.ru,](http://www.teleofis.ru/) e-mail: [post@teleofis.ru](mailto:post@teleofis.ru)